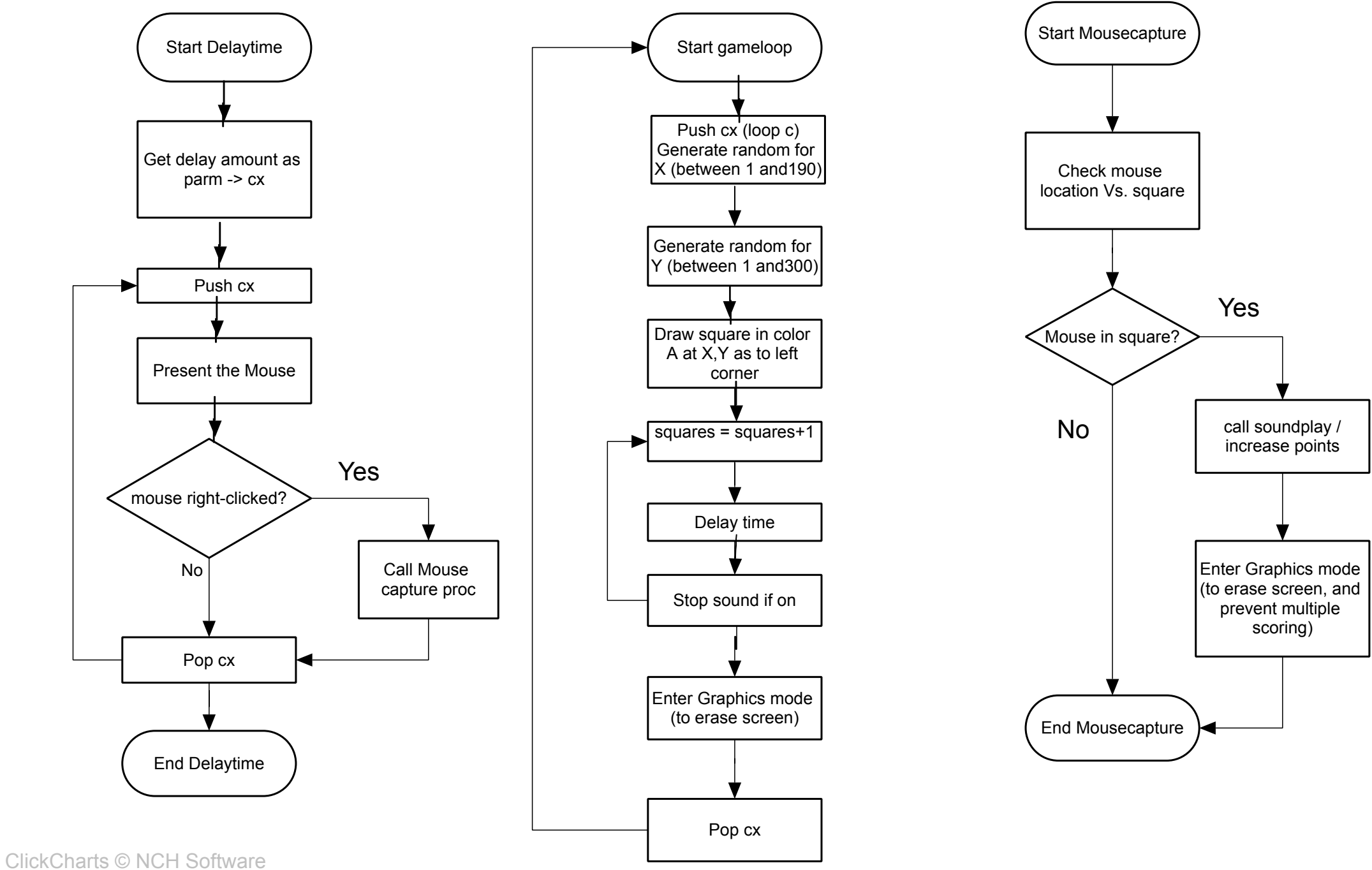

Free version. Non professional Use Only.

Purchase Upgrade to Professional Version to Remove.